## **Infrastructure - Task #1775**

Story # 1388 (Closed): implement MN-MN replication manager in CN stack

## **Change setReplicationStatus signature to include targetNode**

2011-09-07 20:28 - Chris Jones

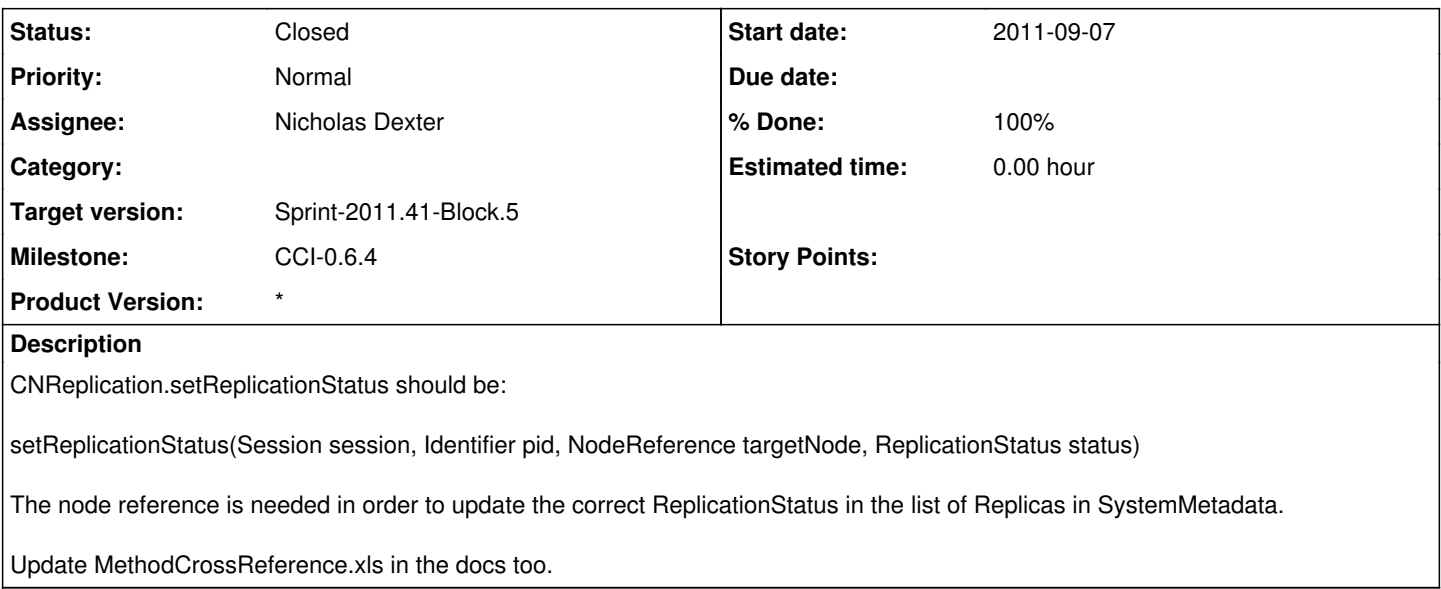

## **History**

## **#1 - 2011-09-08 15:42 - Nicholas Dexter**

*- Status changed from New to Closed*

*- % Done changed from 0 to 100*